## ASUS ROG Phone 6D (AI2203) Wi-Fi 通話 (Wi-Fi Calling)

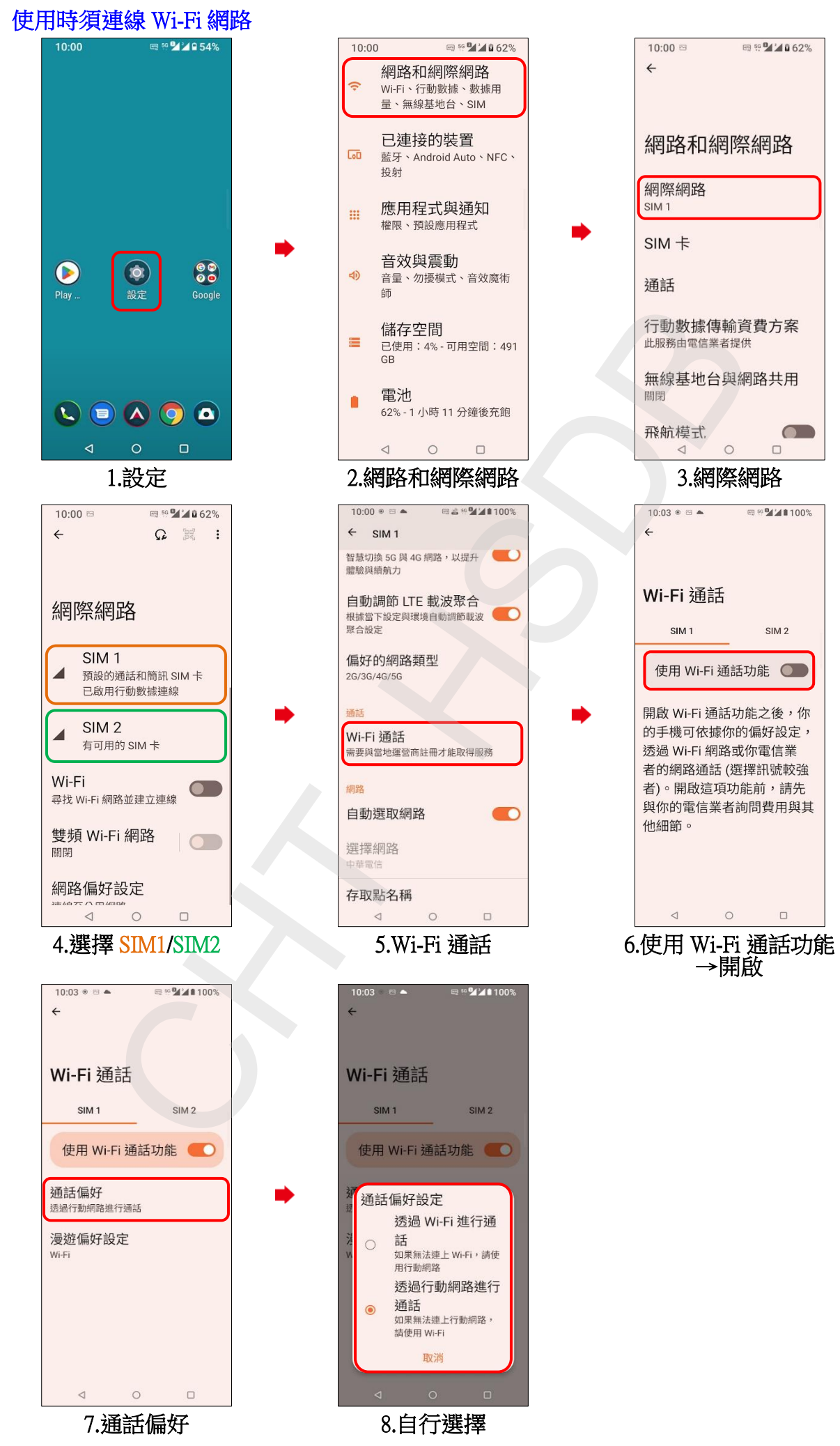